# DMA And PyOhio... Classified DMA Me

Monthly Newzletter of The Dayton Microcomputer Association

June 2018

Volume VIII (New Serier)

# -Contents-

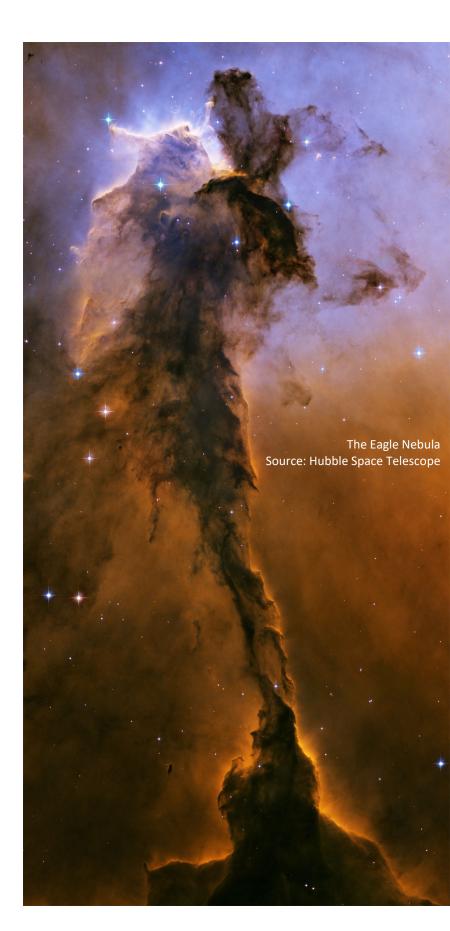

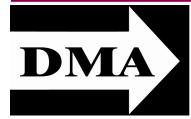

Post Office Box 4005 Dayton, Ohio 45401

Visit us at:

# DMA1.org

# Your 2017/18 Officers:

President
Gary COY
Vice-President
Peter HESS
Secretary
Pat FLYNN
Treasurer
Glady CAMPION
Officers need not be Trustees.

# Trustees:

Gary COY
Glady CAMPION
Patrick CRAIG
Pat FLYNN
Peter HESS
Brent KERLIN
Debra MCFALL
Ken PHELPS
Gary TURNER

# Webmaster:

Brent KERLIN

Webmaster Emeritus:

Dave LUNDY

ESTABLISHED IN 1976, DMA is a group of Dayton-area professionals and hobbyists in the field of computing and digital information technology. General membership meetings are usually on the last Tuesday of each month. DMA has a number of Special Interest Groups (SIGs) in areas ranging from digital investing and genealogy to the Linux operating system. Each SIG meets according to its own schedule. DMA is a member of the Association of Personal Computer Users' Groups (APCUG) and the Affiliated Societies Council (ASC). Click on any of the logos—including our own (top left)—to go to that organization's Web site.

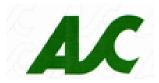

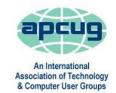

#### Submissions ...

THE DATABUS welcomes compliments, complaints, suggestions, and especially articles. We can accept articles in ASCII, or as attachments in Microsoft Word or Works, Open Office Writer, Word Perfect, or, yes, even WordStar (a word-processing program that goes all the way back to about 1980!). No PDF files, please. Send articles to:

#### Editor@DMA1.org

All articles are subject to editing for spelling, grammar, usage, and space. Always retain a copy of your work, as THE DATABUS cannot be responsible for loss. When articles are of roughly equal quality, those by paid-up DMA members usually receive preference.

ALL REGISTERED TRADEMARKS, for example: DMA, Direct TV, Dish TV, Raspberry Pi, or Windows are the property of their respective owners. However, the Registered Trade Mark symbols (® or ™) have been omitted for better readability. The Editor occasionally inserts comments into articles. Such comments are often in square brackets [like these] and are always preceded by the phrase: "EDITOR'S NOTE."

THE DATABUS is written and published by volunteers. We do not give professional advice on hardware, software, or network installation, repair, security, or troubleshooting. If you need expert assistance, please seek the services of a competent professional.

**JUNE MEETING:** 7:00 P.M., Tuesday, the 26<sup>sh</sup>, at T. J. Chump's, 7050 Executive Boulevard, Huber Heights 45424 (next door to Meijer's —click here for a map. Come at 6:00 P.M. if you want to join us for dinner. There's plenty of free parking. (Also accessible via RTA bus routes #18 & 19, but you must take a short walk over from the Meijer's supermarket.)

# No charge—bring a friend!

# PATRICK CRAIG—Software for Stellar Astronomy

THE BEST TIMES to go stargazing are the nights closest to each new moon. You'll be able to see thousands of stars with the naked eye

compared to just a few hundred at other times. With no moon showing, the Milky Way is easily visible arching across the sky.

Using astronomy software, you will The South Pole of Mars Source: NASA

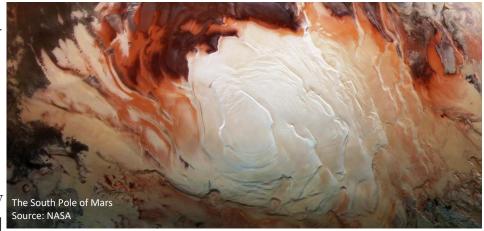

be able to see much more and won't even need your telescope. There are dozens of quality astronomical software packages that can be downloaded for free. They are easy enough for beginners and sophisticated enough for all but professional astronomers. Patrick will have several favorites to demonstrate.

PATRICK CRAIG is a member of DMA and leader of the STEM Programming SIG. He is Adjunct Instructor at Clark State and Wright State, teaching Raspberry Pi and the Scratch programming language. TDB

inutes are normally published almost two months late, because the Minutes for, say, the May Board meeting must be approved by the Trustees at the following month's meeting—in this case, early June. The corrected and approved May Minutes would thus usually appear in the June DATABUS (this issue), published toward the end of the month.

Time and place of the next Trustees' meeting will be announced at the General Membership Meeting on Tuesday (the 26<sup>th</sup>). Trustees' meetings begin at 7:00 P.M. and are open to all DMA mambers. The Trustees usually meet for dinner beforehand at a nearby restaurant that will also be announced at Tuesday's meeting. Those wishing to dine with the Trustees should come at 6:00.

# MINUTES—DMA BOARD OF TRUSTEES Meeting of Monday, May 7, 2018

#### CALL TO ORDER

The meeting was called to order at 7:19 P.M. by Gary Coy.

Trustees present: Glady Campion, Gary Coy, Pat Flynn, Debra McFall, Ken Phelps, Ed Skuya, Gary Turner Excused: Peter Hess Absent: Brent Kerlin Others: Mark Camden, Patrick Craig

#### **OFFICERS' REPORTS**

**President**—Gary Coy

Except for the communications glitch, Bob Gostischa's presentation on PC protection went well, plenty of interest by attendees. Thanks to Gary Coy for use of his hotspot.

#### Vice President—Peter Hess

Jay Finley cancelled the Genealogy meeting for May. When he tried to reserve the room, the library insisted he provide more information, including the DMA Employer Identification Number, to avoid room charges. Jay is considering a move to the downtown branch.

Dan Boylin talked to the board in February about resurrecting the Dayton Oracle SIG. He has been recovering from health problems and will soon be able to take up the effort again.

## Secretary—Glady Campion

Glady presented the Minutes for the previous board meeting. Debra McFall moved the Minutes be accepted. Ken Phelps seconded and the motion passed with Glady abstaining.

#### Treasurer—Pat Flynn

See report (sidebar on the right →):

#### **COMMITTEE REPORTS**

Audit—Glady Campion

On hiatus until January 1.

#### **Bylaws Review**

Proposed bylaws changes were published in the April DATABUS and announced at the April meeting.

#### Fund Raising—Peter Hess

No report.

| Account Balances:    |                    |
|----------------------|--------------------|
| Fifth Third Checking | \$12,087.42        |
| Fifth Third Savings  | 11,246.00          |
| Pay Pal              | 1,012.41           |
| Everbank CD          | 5,142.56           |
| Dayton Foundation    | + <u>87,722.19</u> |
| <u>Total</u>         | \$118,623.86       |
|                      |                    |

(Continued on page 6)

# —How to Point Your Satellite Antenna Dish Properly—

By Gregg BRUCH, Vice President, Idaho Technology Users Group www.idahopcug.org

DISH ANTENNÆ are used for signal reception from geo-stationary satellites located at fixed positions in the sky. The dishes typically are of one of two varieties, large or small. The small dishes most often are used for residential TV reception of streaming signals from either DISH or Direct TV subscriptions, using receivers provided by the companies for the purpose. Most often the antenna dishes are mounted and pointed by technicians at the time of initial installation. Usually repointing is not necessary unless the antenna is moved for reasons such as reroofing, line of sight interference, use at another location, etc. Large dishes generally are for commercial use but are also subject to initial or occasional move-pointing for signal reception. There are numerous geo-stationary satellites (and relatively close together) used for signal transmission, each with its many signal channels and specific formats for signal reception.

Dish pointing can be a daunting task since the satellites are not visible to the naked eye. Steps to be followed for pointing include:

- ✓ Obtain information from your signal supplier as to satellite name, channel for desired signal, and format-setup information for the receiver.
- ✓ Obtain Azimuth and Elevation data for the satellite in angle degrees. In the case of large dish antennæ, the skew (rotation) angle of the sense-element also will be needed. Several Internet sources for pointing data can be found with a Web search the using satellite name. Two such are: [EDITOR'S NOTE: Merely click on the links below. They both have been tested.]

http://www.groundcontrol.com/Satellite\_Look\_Angle\_Calculator.htm http://www.satellite-calculations.com/Satellite/lookangles.htm

Generally, these will need inputting: the pointing calendar- day desired, along with Latitude, Longitude, and Elevation, as inputs to give the desired information for pointing. Some Web sites allow direct GPS assisted locating rather than use of the antenna Latitude, Longitude and Elevation.

Adjust the dish to the foregoing location-data and look for the signal with the receiver. If not found, try minor adjustments in the angle inputs. With a signal, then use the receiver's signal-strength output to obtain maximum reception signal-strength by the dish's angle adjustments.

The dish elevation angle usually can be set using a small carpenter's level and a protractor, taping a string from top to bottom to simulate the face of the dish. The Azimuth most often is approximated with a magnetic compass and noticing a distant landmark on or near the needed azimuth. Then point the dish toward the object. The second Web site above also will give the time of

(Continued on page 8)

(MINUTES—Continued from page 4)

#### Membership—Glady Campion

As of last month's General Membership meeting, we had 55 Regular, 4 Associate, 0 Student, and 5 Life members for a total of 64. Attendance last month was 31 and the 50/50 brought in \$23.

#### Net Administration Team—Ken Phelps, Gary Turner, Pat Flynn, Brent Kerlin

No problems to report. The domain name info was reviewed and the Treasurer's e-mail updated to <u>Treasurer@DMA1.org</u>

Programs—OPEN! We need to find a Programs chairman!!

- ✓ May Gary Coy will do Mobile Phone Tips and Tricks
- ✓ June Pat Craig will talk about Astronomy and computers

Other suggested topics: Mark Camden - Movie Maker; Brent Kerlin - his Smart Home improvements

#### Publications—Martin Arbagi

The March/April DATABUS was posted

Publicity—Ed Skuya, Gary Coy, Pat Flynn, Peter Hess, Patrick Craig

Meeting notices are being posted as usual.

#### **OLD BUSINESS**

Records Committee—Glady Campion, Martin Arbagi

Still in progress.

Wright State Archives—Martin Arbagi, Glady Campion

Still in progress

#### **Next Board Meeting**

The next Board Meeting will be 7:00 P.M. on Monday, June 4, 2018 at the Fairborn Fire Station #2, 2200 Commerce Center, Fairborn. Those who want to join us for dinner should meet at 6:00 P.M. at Hothead Burritos, 1171 East Dayton Yellow Springs Road, Fairborn.

Fairborn Fire Station #2 has been reserved thru June 2018.

Glady will try to reserve the meeting room at Donato's for future meetings.

## Dayton Diode lease with K12 & Tejas Gallery—Brent Kerlin, Peter Hess

Dayton Diode lease has been signed with K12 Gallery and Tejas. Classes should begin soon.

## Holiday Dinner—Glady Campion

Glady gave a final report to the board. Comments from attendees indicated they liked the variety of door prizes this year.

## ThinkTV Auction in April—Gary Turner

Gary Turner will ask about the results from the Pi kits we donated, such as the number of bids and the amount of the winning bids.

## Summer Picnic—Martin Arbagi

Martin reserved shelter #3 at Indian Riffle Park for August 18. Suggestions were made to increase advertising and to plan activities for the afternoon.

(Continued on page 9)

By Jove, Harrison, this doesn't seem to be the Annual DMA Picnic!

You and your **S**®⊠ing hyperdrive!

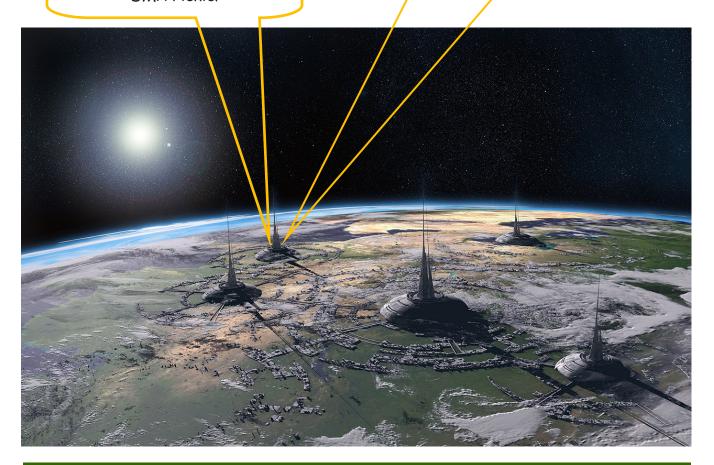

# —Annual DMA Picnic—

- ✓ Saturday, 18 August, Noon ... ? (Food served at 1 р.м.) \$5.00 (cheap!)
- ✓ Indian Riffle Park in Kettering—click <a href="here">here</a> for a map.
- ✓ <u>DMA</u> supplies hamburgers, hot dogs, brats, rolls, condiments (mustard, ketchup, relish, etc.), soft drinks, bottled water, and ice.
- ✓ You supply a covered dish (appetizer, salad, chips, dessert, etc.).

PLEASE, NO ALCOHOLIC BEVERAGES, GLASS BOTTLES, OR PETS.

Tickets on sale at all meetings from GLADY CAMPION OF MARTIN ARBAGI!

(AIMING A DISH ANTENNA—Continued from page 5)

day that the sun and satellite are directly vertical from each other. Use sufficiently darkened goggles to view the sun at this actual time for Azimuth pointing. A more accurate method is to use a vertical post or stick and mark the sundial type shadow line (at the precise time of day given) on the ground as a reference line for the desired Azimuth. Then use two equal-length long strings, one end of each taped halfway up the sides of the dish and then stretched out fully and tied together at the other ends. This will give the existing Azimuth of the dish for comparison with the desired Azimuth as shown by the marked off ground-shadow of the post.

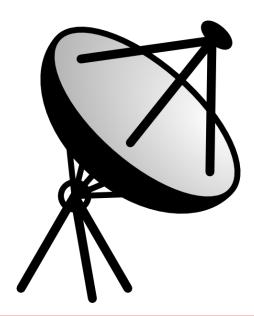

# Help DMA by using Amazon's "Smile" program!

MAZON, the Internet's largest retailer (if you haven't noticed, Amazon isn't just for books any more!) has a "Smile" feature whereby Amazon donates a percentage of almost any purchase you make to a selected nonprofit organization. There is no extra cost to you. Click <a href="here">here</a> to learn more or here to go directly to the sign-up page. Be sure to put DMA down as the beneficiary of your purchases.

(MAY MINUTES—Continued from page 6)

#### **NEW BUSINESS**

#### **Nominations Committee**

Three trustee positions are open for election at the Annual Meeting in September. Nominations are open June 1 through August 31. Ed Skuya agreed to serve as Nominations Chairman again this year.

#### **ADJOURNMENT**

Pat Flynn moved to adjourn at 8:09 P.M.. Ed Skuya seconded and the motion passed.

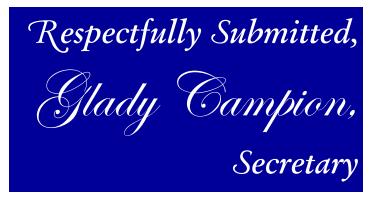

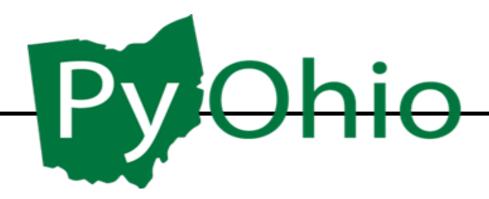

# Saturday & Sunday, July 28–29, 2018 The Ohio Union, Columbus

11<sup>th</sup> Annual Conference covers all aspects of Python programming: includes seminars, workshops, tutorials, panel discussions, open spaces, code sprints, and lightning talks. All skill levels welcome!

Register online: \$35 with Tshirt, FREE without.

www.pyohio.org

# Have a business card? Are you a DMA member?

NY PAID—UP MEMBER of the Dayton Microcomputer Association is entitled to a *free* business card—sized advertisement in The Databus. Send a good—quality image to <a href="Editor@DMA1.org">Editor@DMA1.org</a>, or give your business card to <a href="Martin Arbagi">Martin Arbagi</a>, the Editor, at any DMA meeting. We can embed a link to your Web site (if you have one) in the image of your card. Under weird IRS regulations, your Web site may not include discount coupons for DMA members, although discount offers may be included in the advertisement *itself*. See the example below, which includes a member discount. But the advertiser could <a href="mailto:not put the discount">not put the discount on his Web site</a>.

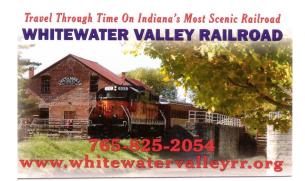

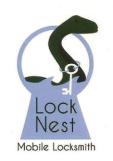

**Lock Nest Mobile Locksmith** 

Steve Davis

P.O. Box 753 Vandalia, OH 45377 937.890.1936

Locknestmobile@gmail.com www.locknestmobilelocksmith.com

10% Discount to DMA members!

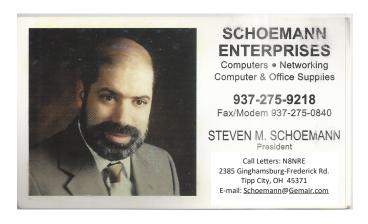

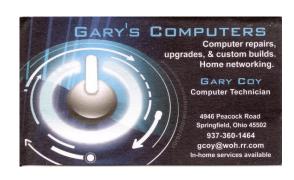

# LOOK!

banks, NO PROBLEM!

#### REAL ESTATE

#### MORTGAGE SOLUTIONS!

We provide complete Property Management, Leasing and Real Estate Services for Residential and Commercial Properties.

#### ATTENTION: HOME OWNER

2 bedrooms Property has been completely renovated and is currently occupied!! Both tenants are currently on leases and each unit is rented at \$400

#### EXCELLENT INVESTMENT

2 Family (DUPLEX)- Both units have 2 bedrooms and 1 bath. Property has been completely renovated and is currently occupied!! Both tenants are currently on leases and each unit is rented at \$400 and \$450.

#### **COMMERCIAL LOANS**

We will consider applications on the following property types: I · Multi-family construction

- Retail Centres
- · Office Mixed Use

#### NO MONEY DOWN

We help home buyers to purchase their home with ZERO money down, call us today to put together a proposal for an offer on your property.

#### OFFICE AVILABLE

3 individual enclosed office space cubicles (with desks) at a great location, use of Boardrooms and general facilities. General Parking 275\$ /each nearby.

#### Location: Downtown

#### LOOKING FOR INVESTORS

Looking for additional primarily focused in Real Estate marketing, \$60,000 per annum

traditional mortgage through the sell your house??...Have you been thinking of selling your house

#### Free Property Seminar

Topic covered:Buying procedures, ax issues, and property values, eating is limited, so please REGISTER NOW!!!

#### CAREERS

#### GENERAL HELP WANTED

Seeking omeone for general help, eg; filir organizing, errands, answering mails. Must know to type. \$10 per hour to start mails. Must know how

# WANTED! DMA Trustees

Nominations Open June 1 thru Aug. 31

Candidates must be at least 21 and regular or associate members in good standing for at least 12 months prior to the

September elections. Seeking candidates with energy, creativity, and fresh ideas for growing the organization. Experience not

necessary

For questions or nominations, contact Ed Skuya,

EDdma2000@Gmail.com or any of the current Trustees

#### **GENERAL MANAGER**

a non-profit social enterprise is seeking a full-time General Manager with business experience to lead and manage, the focus of investors. Investments are the work will be on sales,

career oriented sales assistant who thrives in a fast paced environment. You must be able to multi tak constantly \$12/H

#### SENIOR ADVISOR ASSISTANT

A well-established independent wealth management organization is seeking a qualified Senior Advisor Assistant to join their team. \$40,000 to \$60,000 per annum based on relevant experience.

#### RECEPTIONIST WANTED

Our Clinic is looking for a Receptionist that is looking to grow with our centre. This position is open for a driven, passionate and self motivated person.

#### ★ CALL NOW ★

#### Sales Assistant

We currently have an excellent opportunity in our sales office. for more information about the company. See our website or Send resume.

Word Processing Specialist Our client is seeking a talented and experienced Word Processing Specialist to join their team for a short-term project. a strong background in computer programs in general, \$15/H

## EDUCATION×

#### **TUTORS NEEDED**

We are looking for: highly skilled, Do you need a loan? Do you need motivated and dynamic individuals who have strong communication skills. Candidate must possess a love for teaching. \$12/h B.A. is a must.

#### **DANCE CLASSES**

We offers an opportunity for private hour. dance lessons. Students can

#### **Medical Assistant Training**

Online Classes We want you to be successful. Just click the link and learn today.

\* \*

#### **ENGLISH CLASSES**

English as a Second Language / Accent Reduction Instructor Lesson fees are: \$25/hr per person; \$20/hr per person for two students

# SERVICES

#### GARDEN MAINTENANCE

Experienced in maintenance work such as, lawn mowingblow it clean, trimming, garden, pruning of plants, hedges, planting, and other maintenance and installation. Location: West River RD.

#### Are you looking for a realtor?

Maybe you just have some questions Maybe you don't know what you want yet.

#### STUDENT LOANS

Do you need a Student Loan? We provide all kinds of options to assist you financially. CALL US TODAY

#### **★ MORTGAGE EXPERT ★**

Residential & Commercial, Specialize in Residential Real Estate Finance & All Commercial Mortgages

#### **NEED A SMALL LOAN**

some cash fast? CALL US

#### **BOOKKEEPING SERVICES**

- -Accounts Payable -Accounts Receivable
- Bank Credit Card Reconciliations Flexible rates starting at \$18 per

# **Dayton Daily Snooze & Racing Form**

**Classified Advertising Section** 

# **Dayton Microcomputer Association Membership Form** Today's Date: \_\_\_\_/\_\_\_/\_\_\_\_ (dd/mm/yyyy) ☐ New Please credit the DMA member who recruited you: Please list below any changes to your contact information. No changes? Don't fill out ☐ Renew this section of the form. Name: Address: \_\_\_\_\_ City: State: Zip: \_\_\_\_\_ Zip: \_\_\_\_\_ Skills or interests you can share with DMA: ✓ \_\_\_\_\_ What do you hope DMA can provide you? \_\_\_\_\_\_ Types of Membership: Regular (\$25.00 annually) **Associate** (\$12.50 annually—For someone living at the same address as a Regular Member.) .......... □ **Student** (Free—For full-time students through 22 years of age. Student members *cannot* vote in DMA elections.)..... SHELL ACCOUNT: A Shell Account on the DMA server provides file storage, hosting of a personal noncommercial Web site, and a DMA1.org e-mail alias (forwarding address), all for a one-time fee of \$10.00. A user name must be no more than eight alphabetic characters. The usual default is your last name and first initial, with no caps or punctuation (for example, ismith or siones). First choice: Second Choice: TOTAL ......\$ • Make checks or money orders payable to DAYTON MICROCOMPUTER ASSOCIATION, and mail this Form and your payment to: Post Office Box 4005 Dayton, Ohio 45401. (At this time, we can only accept payment by check or credit card at meetings.) DMA USE ONLY: Member#\_\_\_\_\_Exp. \_\_\_/\_\_\_/ □ Check#\_\_\_\_ □ Cash Processed by: \_\_\_\_\_